# **[DOING PHYSICS WITH PYTHON](https://d-arora.github.io/Doing-Physics-With-Matlab/) QUANTUM MECHANICS**

# **VISIBLE SPECTRUM DISPLAY**

#### **Ian Cooper**

matlabvisualphysics@gmail.com

#### **DOWNLOAD DIRECTORY FOR MATLAB SCRIPTS**

**qmSpectrum.py**

## **[GitHub](https://github.com/D-Arora/Doing-Physics-With-Matlab/tree/master/mpScripts)**

## **[Google Drive](https://drive.google.com/drive/u/3/folders/1j09aAhfrVYpiMavajrgSvUMc89ksF9Jb)**

The Python code **qmSpectrum.py** can be used to produce a plot of the visible spectrum for the wavelength range from 380 nm to 780 nm. The script uses the **fill\_between** plot function to give the spectrum. The colour for each wavelength is calculated from the function **colour(wL)** where wL is the wavelength of the light from 380 nm to 780 nm.

The plot of for the visible spectrum is shown below.

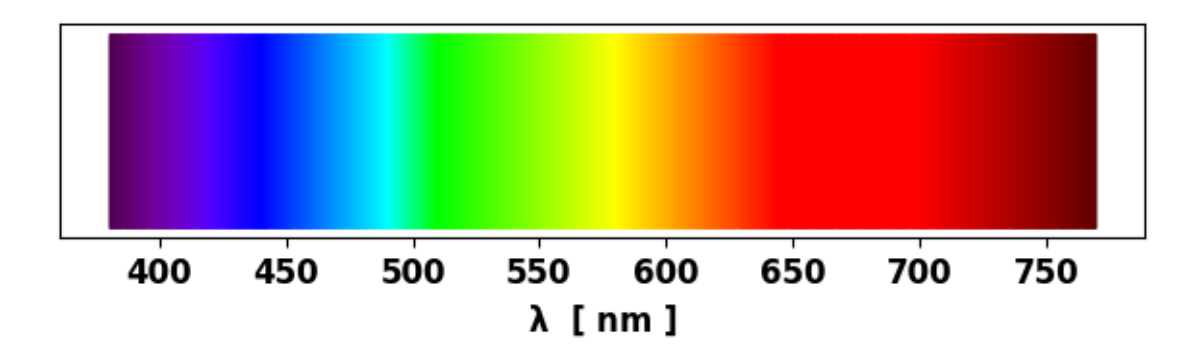